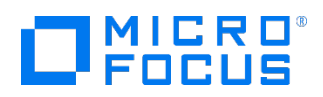

Course Data Sheet

## SM350 – Service Manager 9.x Advanced

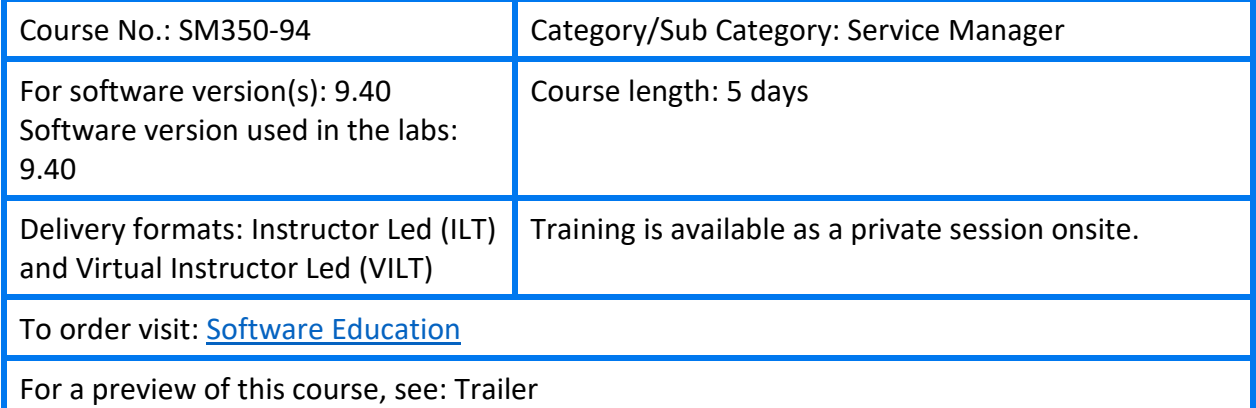

### Course Description

This class is targeted at system administrators and consultants responsible for configuring and tailoring Service Manager for a customer's environment. The course focuses on the tools and utilities used to tailor a Service Manager system. The course is 50% lecture and 50% hands-on exercises.

This course is designed for users who are experienced with Service Manager, or have taken one of the level 100 courses (Technical Configuration or Foundations for Process Owners).

#### Audience/Job Roles

Administrators, developers, and managers who are responsible for configuring and tailoring Service Manager.

#### Course Objectives

Upon successful completion of this course, you should be able to: Plan for ALM implementation

- Use the Database Manager utility to add, modify, and delete records and to load and unload records
- Use the Database Dictionary utility to add fields and keys to tables
- Describe the Service Manager System Language and how it is used
- Use the Unload Script utility to unload data (for example, to migrate to another system)
- Use Data Policy to enforce data integrity at the table level
- Use Forms Designer to add and modify forms
- Describe the functions of the System Definition utility and use the System Definition utility to add fields to an existing form
- Use the RAD Debugger to troubleshoot an application and display the value of variables
- Describe how JavaScript is used by the various Service Manager utilities
- Describe Dynamic View Dependencies
- Use the Global Lists utility to create and maintain dynamic and user-defined lists
- Describe the components of Process Designer
- Use Process Designer to build workflows, configure business rules, create task plans, and implement security
- Use the Format Control utility to implement business rules
- Use the Display Applications utility to modify buttons and drop-down menus
- Use Links to establish relationships between tables
- Create and configure views
- Describe how the To Do queue is populated and how application queues are configured
- Create menus and dashboards
- Describe the components of the Document Engine
- Create and modify wizards
- Describe how the alert and notification engines work
- Describe how to import and export data
- Use activity actions to audit and track changes to specific fields for open, update, and close activities

#### Prerequisites/Recommended Skills

Any one of the following courses:

- SM150 Service Manager 9.x Technical Configuration
- SM110 Service Manager 9.x Foundations for Process Owners

## Learning Path

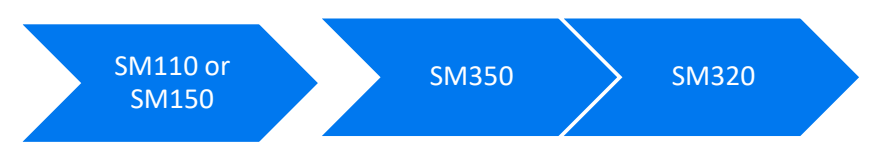

### Related Courses

- ALM350 ALM 12.x Site and Project Administration
- ALM01IT ALM 12.x Interactive Training Created by ART
- ALM370 ALM Scripting

### **Certification**

# Course Topics

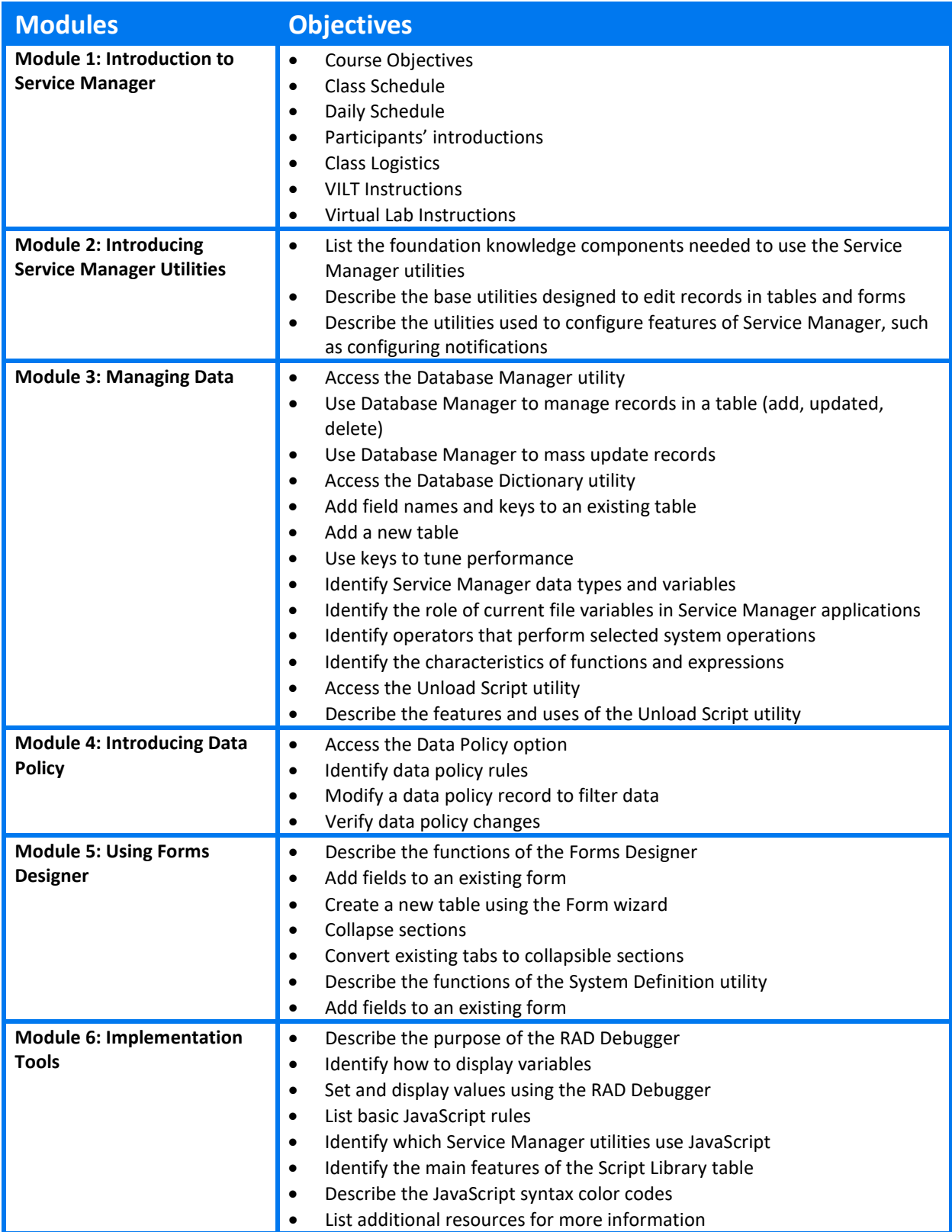

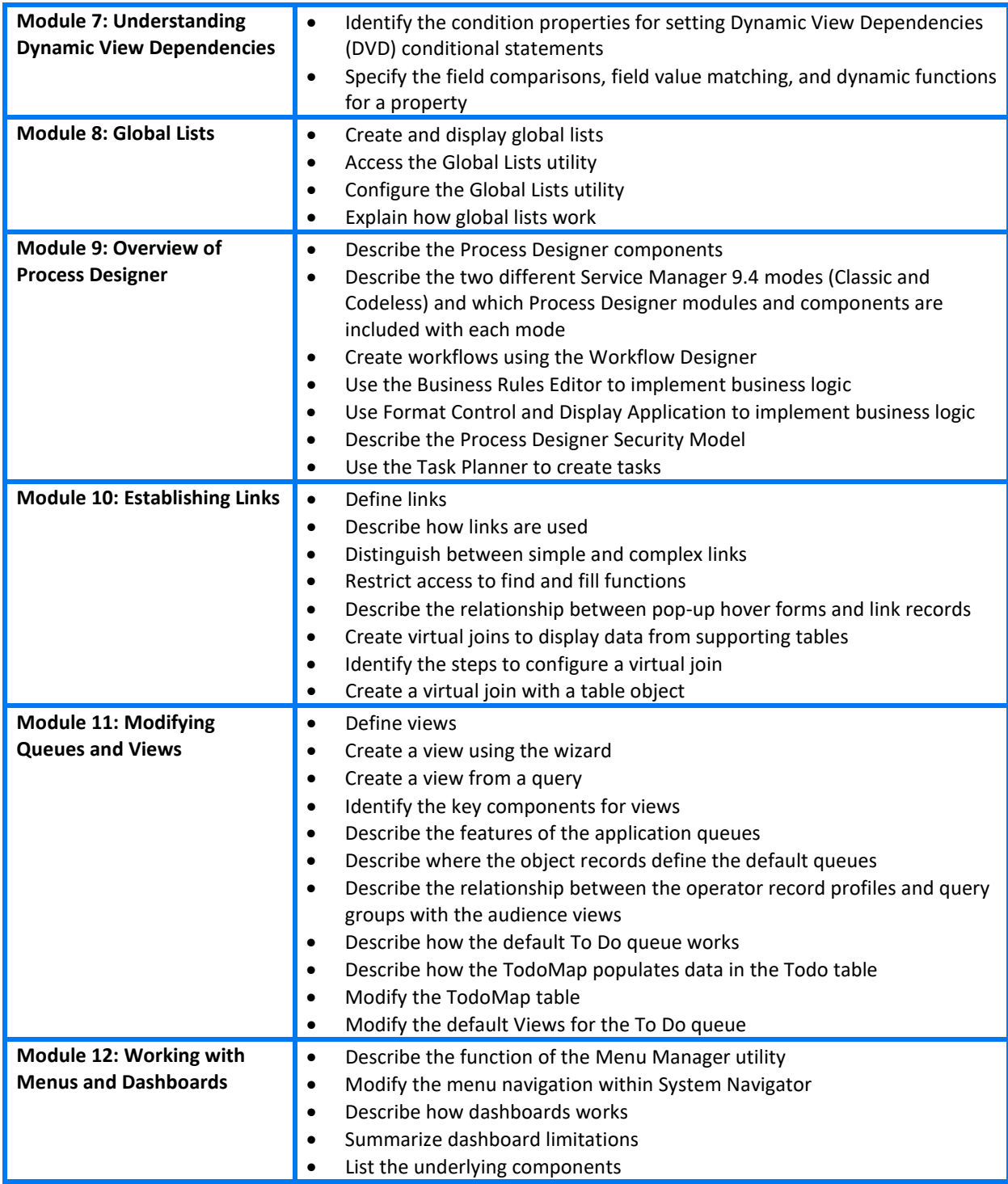

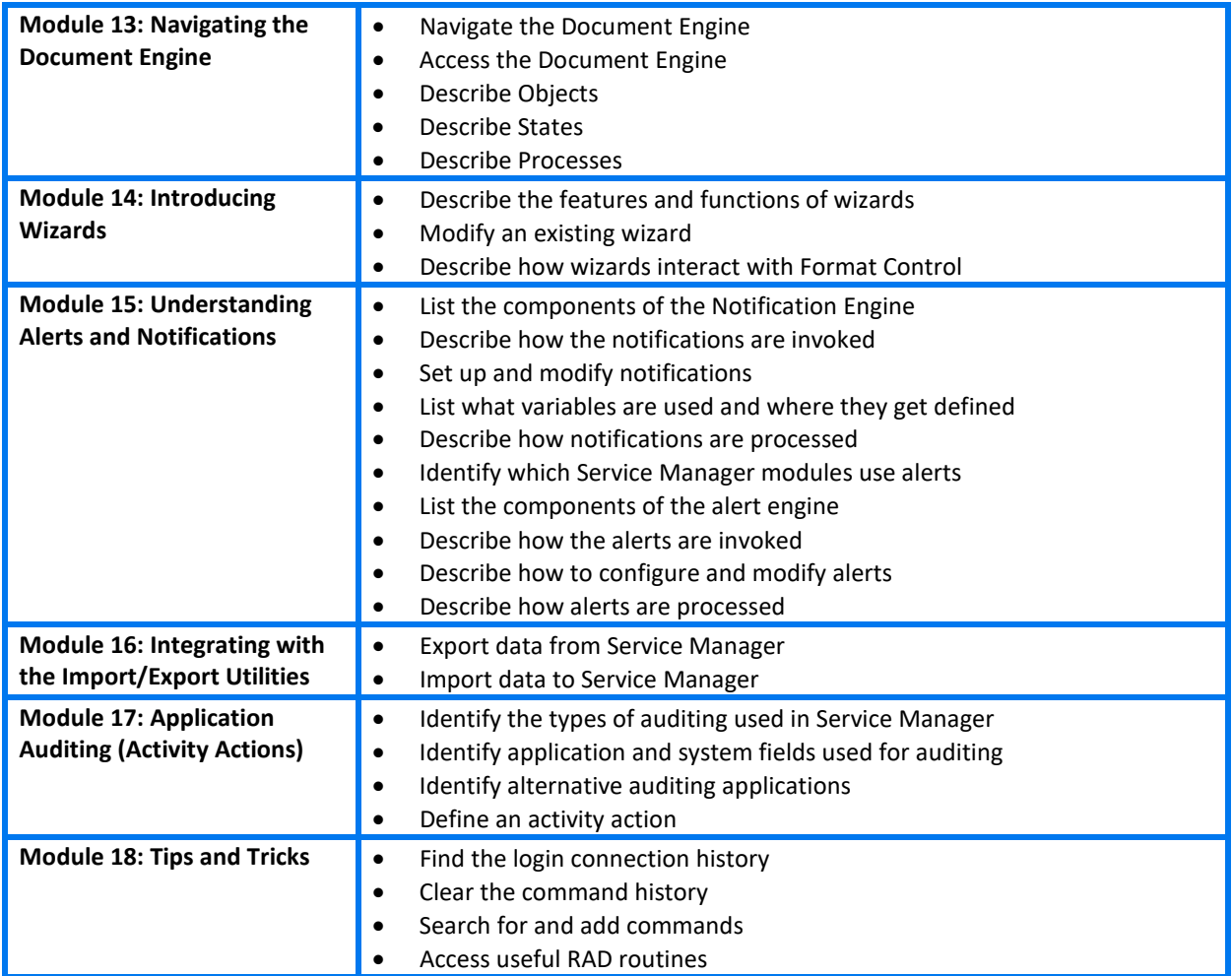